# **EVALUASI PEMBELAJARAN**

# **DESAIN GRAFIS PERCETAKAN KELAS XI - MULTIMEDIA**

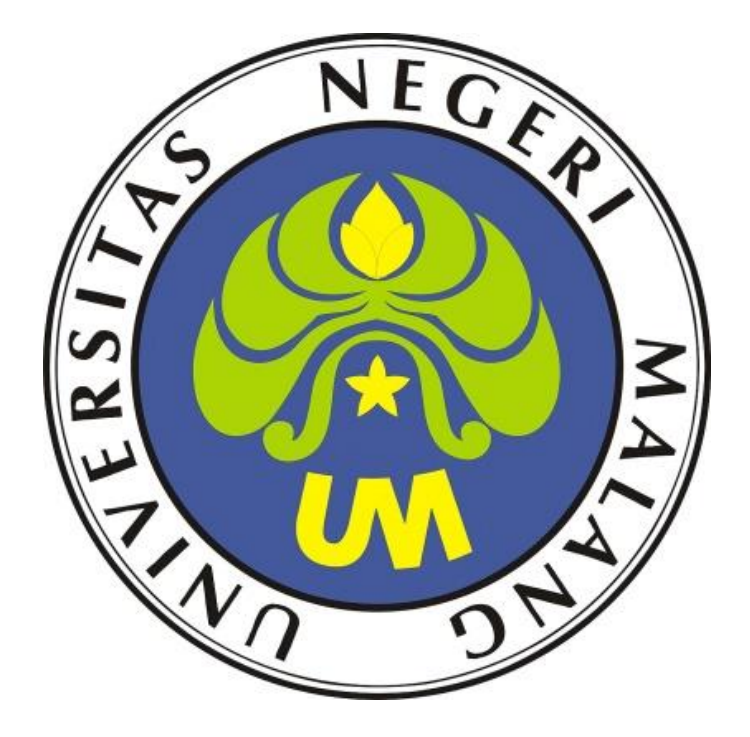

# **PELATIHAN PENDIDIKAN PROFESI GURU DALAM JABATAN**

**TAHUN 2020**

GHEMA NUSA PERSADA, S. Kom., S. Pd., M. TI

203153772822 - TEKNIK KOMPUTER DAN INFORMATIKA

 **Evaluasi Pembelajaran – Ghema Nusa Persada, S. Kom., S. Pd., M. TI**

#### **Desain Grafis Percetakan | XI - Multimedia**

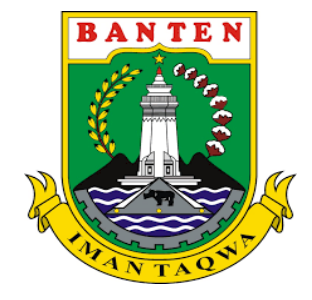

## **PEMERINTAH PROVINSI BANTEN DINAS PENDIDIKAN DAN KEBUDAYAAN UNIT PELAKSANA TEKNIS (UPT) SMK NEGERI 2 KOTA TANGERANG SELATAN**

KOMPETENSI KEAHLIAN : TEK. KEND. RINGAN, MULTI MEDIA, AKUNTANSI, TEK. SEPEDA MOTOR, TEK. ELEKTRONIKA INDUSTRI Jl. Pondok Aren Raya No. 52 Kecamatan Pondok Aren – Kota Tangerang Selatan 15224, Telp. 021- 7319996 Website : www.smkn2tangsel.sch.id

# **KISI – KISI SOAL**

Tahun Pelajaran : 2020 / 2021 Jumlah Soal : 10 Soal Pilihan Ganda

Guru Pengampu : Ghema Nusa Persada, S. Kom., S. Pd., M. TI Alokasi Waktu : 60 Menit

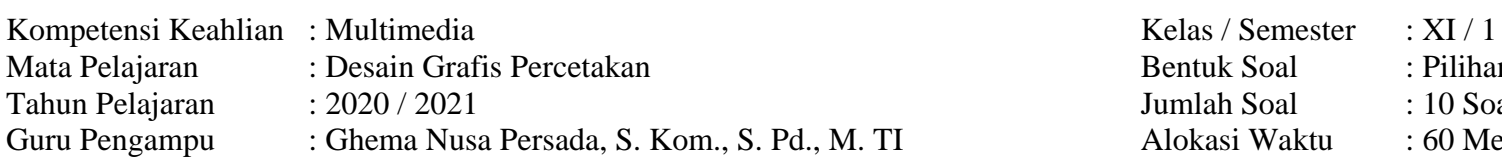

Mata Pelajaran : Desain Grafis Percetakan Bentuk Soal : Pilihan Ganda dan Essay

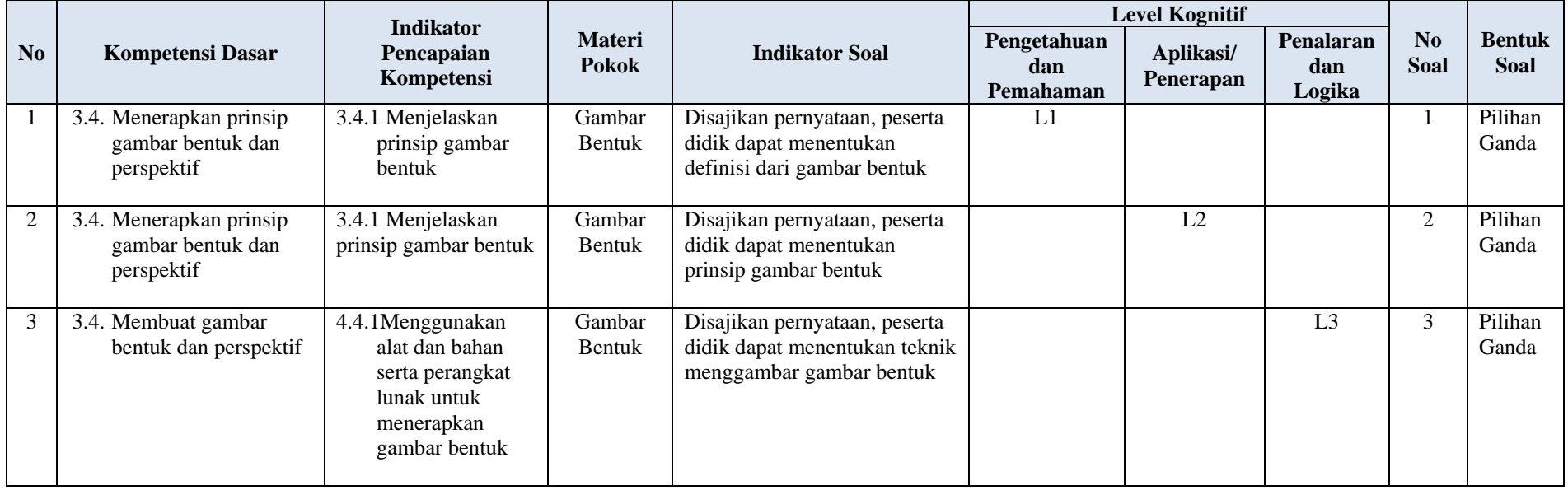

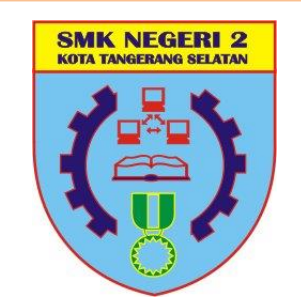

### **Desain Grafis Percetakan | XI - Multimedia**

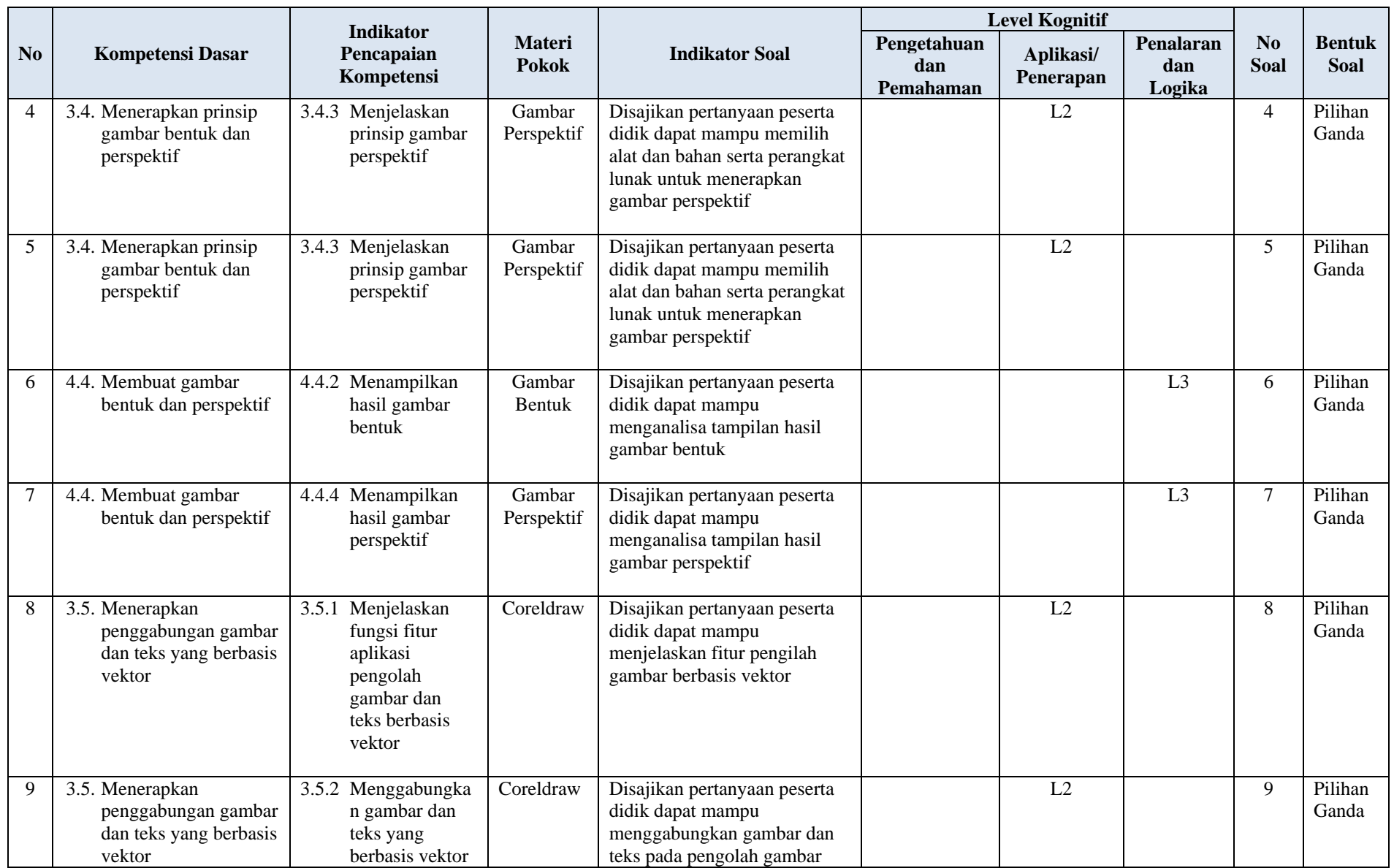

#### **Desain Grafis Percetakan | XI - Multimedia**

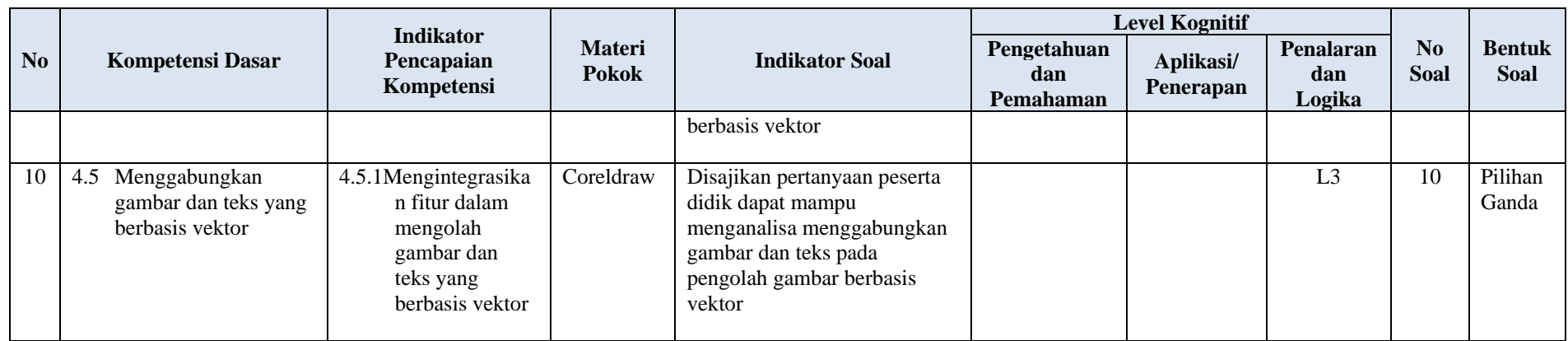

#### **Keterangan Level Kognitif :**

- $\bullet$  Level 1 (L1) : Mengingat (C1), dan Memahami (C2)
- $\bullet$  Level 2 (L2) : Mengaplikasikan (C3)
- Level 3 (L3) : Menganalisis (C4), Mengevaluasi (C5) dan Mencipta (C6)

Mengetahui,<br>Kepala Sekolah,

**NIP. 19611202 198803 1 004 NUPTK. 7754765666110022**

Tangerang Selatan, 13 Juli 2020

Guru Mata Pelajaran

**Drs. H. Ambiar, M. Pd Ghema Nusa Persada, S. Kom., S. Pd., M. TI**

**Desain Grafis Percetakan | XI - Multimedia**

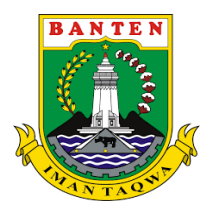

# **PEMERINTAH PROVINSI BANTEN DINAS PENDIDIKAN DAN KEBUDAYAAN UNIT PELAKSANA TEKNIS (UPT)**

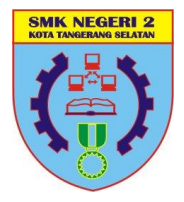

### **SMK NEGERI 2 KOTA TANGERANG SELATAN**

KOMPETENSI KEAHLIAN : TEK. KEND. RINGAN, MULTI MEDIA, AKUNTANSI, TEK. SEPEDA MOTOR, TEK. ELEKTRONIKA INDUSTRI Jl. Pondok Aren Raya No. 52 Kecamatan Pondok Aren – Kota Tangerang Selatan 15224, Telp. 021- 7319996 Email : smkn2tangsel@gmail.com Website : www.smkn2tangsel.sch.id

### **KUNCI JAWABAN DAN PEDOMAN PENSKORAN**

### **EVALUASI PENILAIAN KOMPETENSI**

#### **A. PEDOMAN PENSKORAN**

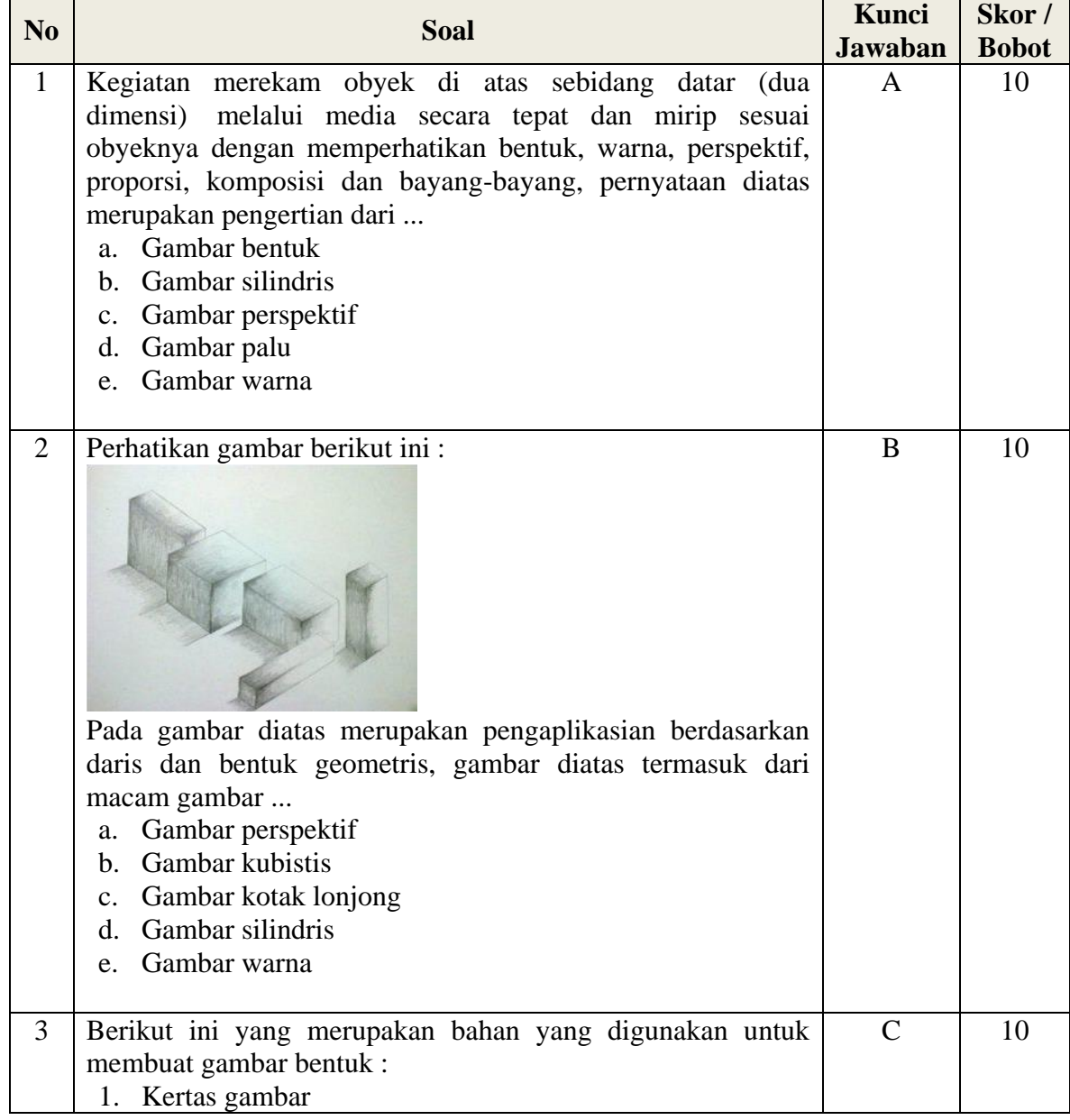

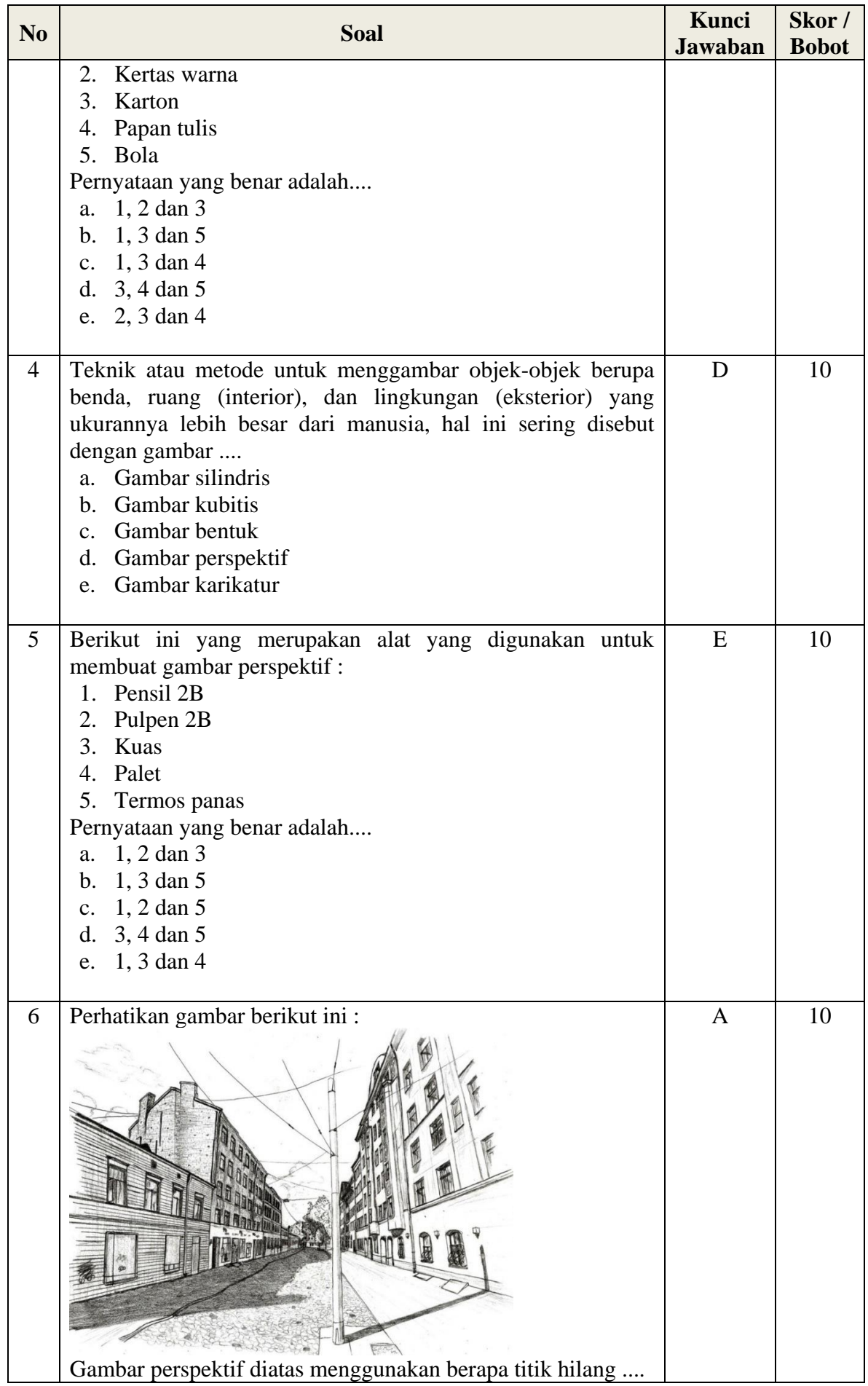

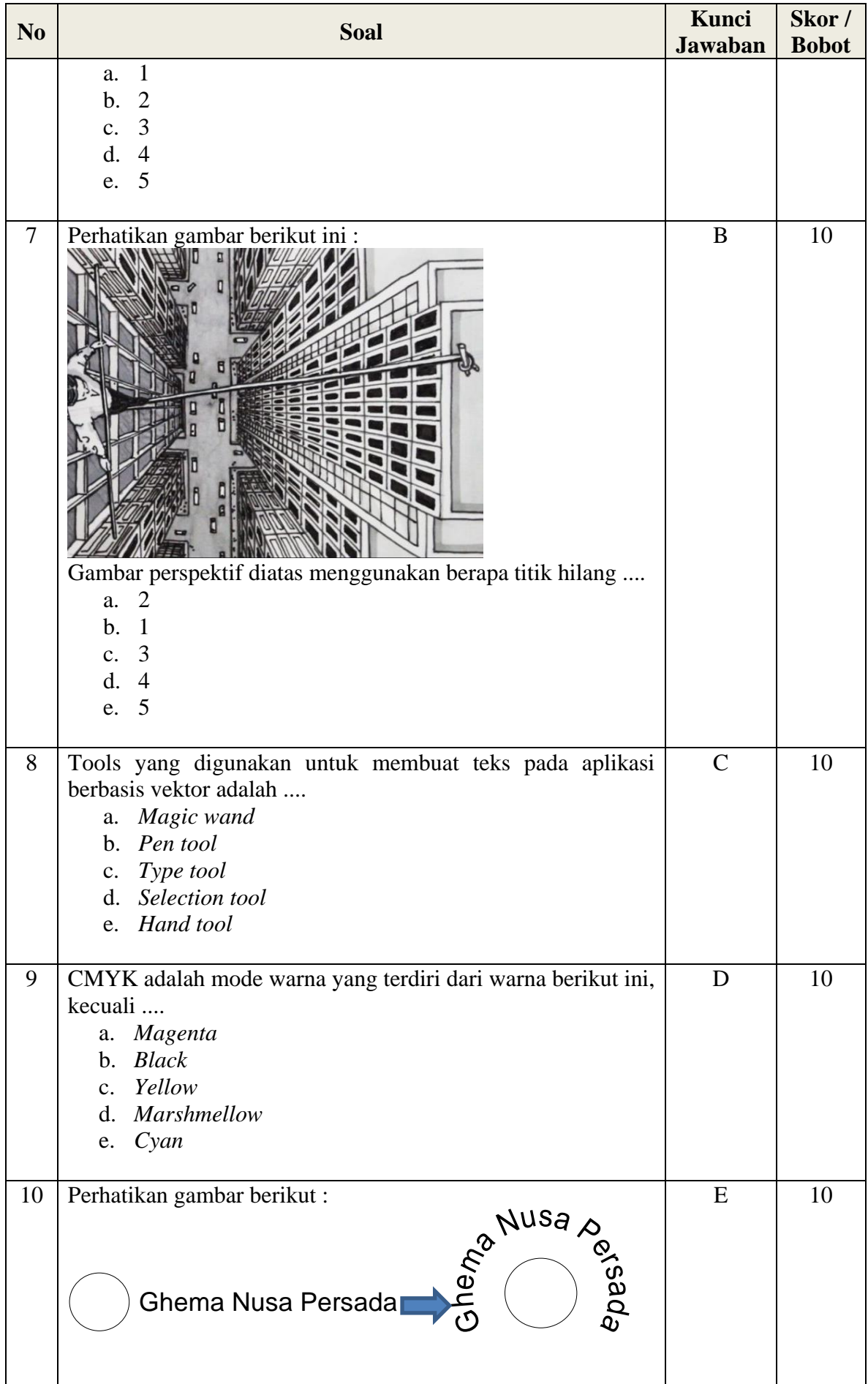

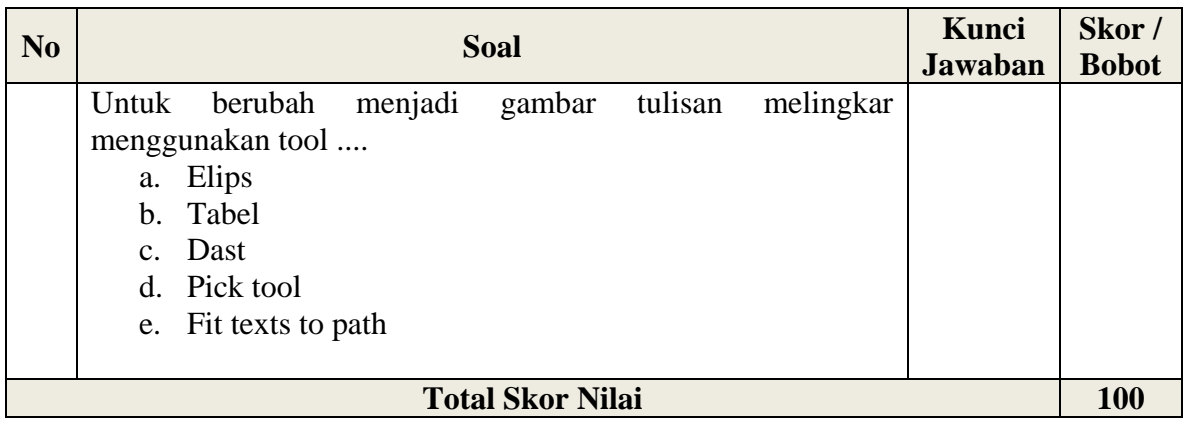

**Keterangan :**

Nilai = Jml Benar x Skor

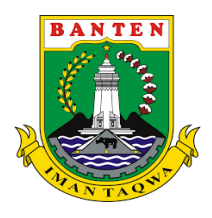

## **PEMERINTAH PROVINSI BANTEN DINAS PENDIDIKAN DAN KEBUDAYAAN UNIT PELAKSANA TEKNIS (UPT) SMK NEGERI 2 KOTA TANGERANG SELATAN**

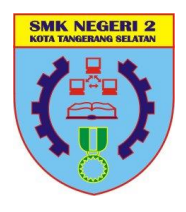

KOMPETENSI KEAHLIAN : TEK. KEND. RINGAN, MULTI MEDIA, AKUNTANSI, TEK. SEPEDA MOTOR, TEK. ELEKTRONIKA INDUSTRI Jl. Pondok Aren Raya No. 52 Kecamatan Pondok Aren – Kota Tangerang Selatan 15224, Telp. 021- 7319996 Email : smkn2tangsel@gmail.com Website : www.smkn2tangsel.sch.id

### **EVALUASI PENILAIAN HARIAN TAHUN PELAJARAN 2020/2021**

### **LEMBAR SOAL**

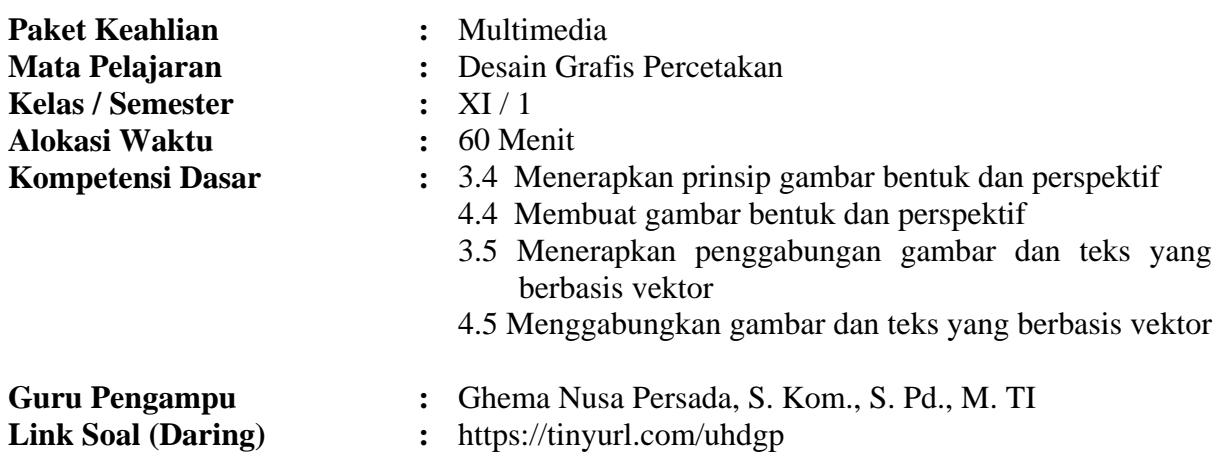

- I. Pilihlah jawaban berikut ini yang paling benar!
	- 1. Kegiatan merekam obyek di atas sebidang datar (dua dimensi) melalui media secara tepat dan mirip sesuai obyeknya dengan memperhatikan bentuk, warna, perspektif, proporsi, komposisi dan bayang-bayang, pernyataan diatas merupakan pengertian dari ...
		- a. Gambar bentuk
		- b. Gambar silindris
		- c. Gambar perspektif
		- d. Gambar palu
		- e. Gambar warna
	- 2. Perhatikan gambar berikut ini :

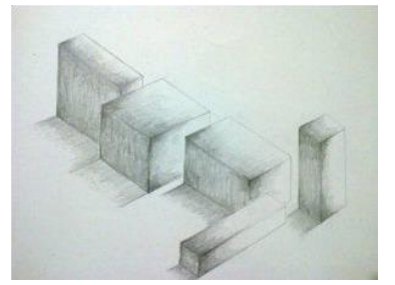

Pada gambar diatas merupakan pengaplikasian berdasarkan daris dan bentuk geometris, gambar diatas termasuk dari macam gambar ...

- a. Gambar perspektif
- b. Gambar kubistis
- c. Gambar kotak lonjong
- d. Gambar silindris
- e. Gambar warna
- 3. Berikut ini yang merupakan bahan yang digunakan untuk membuat gambar bentuk :
	- 1. Kertas gambar
	- 2. Kertas warna
	- 3. Karton
	- 4. Papan tulis
	- 5. Bola

Pernyataan yang benar adalah....

- a. 1, 2 dan 3
- b. 1, 3 dan 5
- c. 1, 3 dan 4
- d. 3, 4 dan 5
- e. 2, 3 dan 4
- 4. Teknik atau metode untuk menggambar objek-objek berupa benda, ruang (interior), dan lingkungan (eksterior) yang ukurannya lebih besar dari manusia, hal ini sering disebut dengan gambar ....
	- a. Gambar silindris
	- b. Gambar kubitis
	- c. Gambar bentuk
	- d. Gambar perspektif
	- e. Gambar karikatur
- 5. Berikut ini yang merupakan alat yang digunakan untuk membuat gambar perspektif :
	- 1. Pensil 2B
	- 2. Pulpen 2B
	- 3. Kuas
	- 4. Palet
	- 5. Termos panas

Pernyataan yang benar adalah....

- a. 1, 2 dan 3
- b. 1, 3 dan 5
- c. 1, 2 dan 5
- d. 3, 4 dan 5
- e. 1, 3 dan 4
- 6. Perhatikan gambar berikut ini :

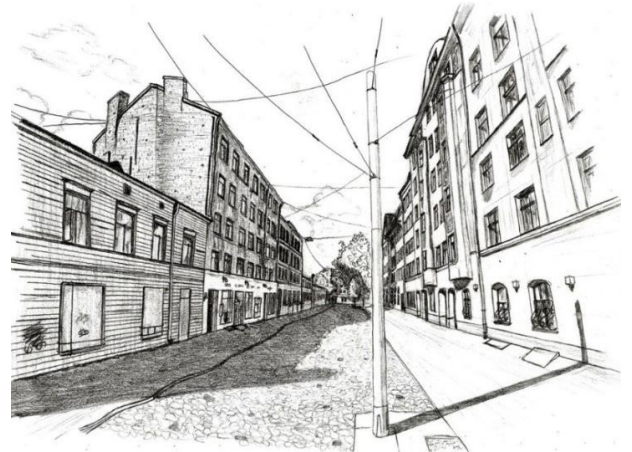

Gambar perspektif diatas menggunakan berapa titik hilang ....

- a. 1
- b. 2
- c. 3
- d. 4
- e. 5
- 7. Perhatikan gambar berikut ini :

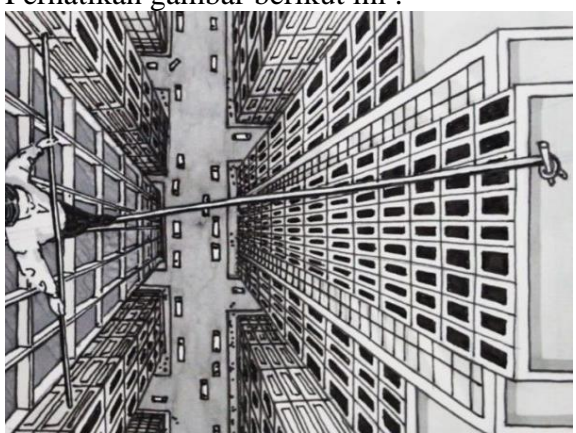

Gambar perspektif diatas menggunakan berapa titik hilang ....

- a. 2
- b. 1
- c. 3
- d. 4
- e. 5
- 8. Tools yang digunakan untuk membuat teks pada aplikasi berbasis vektor adalah ....
	- *a. Magic wand*
	- *b. Pen tool*
	- *c. Type tool*
	- *d. Selection tool*
	- *e. Hand tool*
- 9. CMYK adalah mode warna yang terdiri dari warna berikut ini, kecuali ....
	- *a. Magenta*
	- *b. Black*
	- *c. Yellow*
	- *d. Marshmellow*
	- *e. Cyan*

10. Perhatikan gambar berikut :

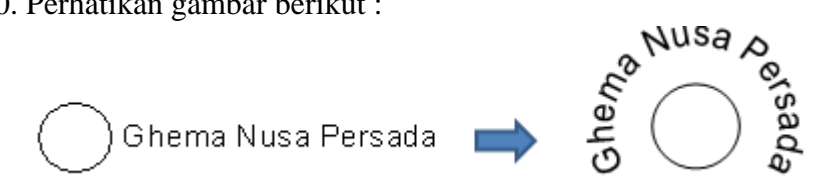

Untuk berubah menjadi gambar tulisan melingkar menggunakan tool ....

- a. Elips
- b. Tabel
- c. Dast
- d. Pick tool
- e. Fit text to path